# **UNITED STATES ENVIRONMENTAL PROTECTION AGENCY** WASHINGTON, D.C. 20460

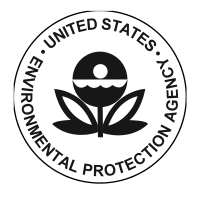

 OFFICE OF AIR AND RADIATION

April 18, 2012

Dear ENERGY STAR® Uninterruptible Power Supply Stakeholder:

The U.S. Environmental Protection Agency (EPA) welcomes your comments on the attached **Draft**  ENERGY STAR Version 1.0 Uninterruptible Power Supply (UPS) electronic comparison tool (interactive "widget"). Stakeholders are encouraged to review the mockups and provide written comments to EPA via email to [UPS@energystar.gov](mailto:UPS@energystar.gov) no later than **Tuesday, May 1, 2012**.

EPA would like to thank all stakeholders who shared comments and data leading up to the creation of this Draft. This information was carefully reviewed and considered while developing this Draft.

Below is a list of key changes/elements that have been incorporated in the Draft mockups of the electronic comparison tool.

- Power and Performance Data Sheet (PPDS): EPA held stakeholder meetings to collect comments on the draft specification, and has incorporated that feedback into the PPDS and the included mockups. EPA will include standardized, unambiguous efficiency data on the PPDS and may include battery runtime insofar as that is an important parameter for end-users. As a result of stakeholder input and because mode transition time is not tested and verified by ENERGY STAR, EPA has decided to remove this field from the PPDS in the interest of maintaining the focus on standardized efficiency data.
- Electronic Comparison Tool: EPA is developing an interactive "widget" that will allow the publication of this performance information for qualified products in an easily accessible, dynamic format. These mockups address comments received in earlier feedback, and represent the process an end-user would use to compare up to 4 models in the comparison tool.

The following screenshots represent the steps taken to use the comparison tool:

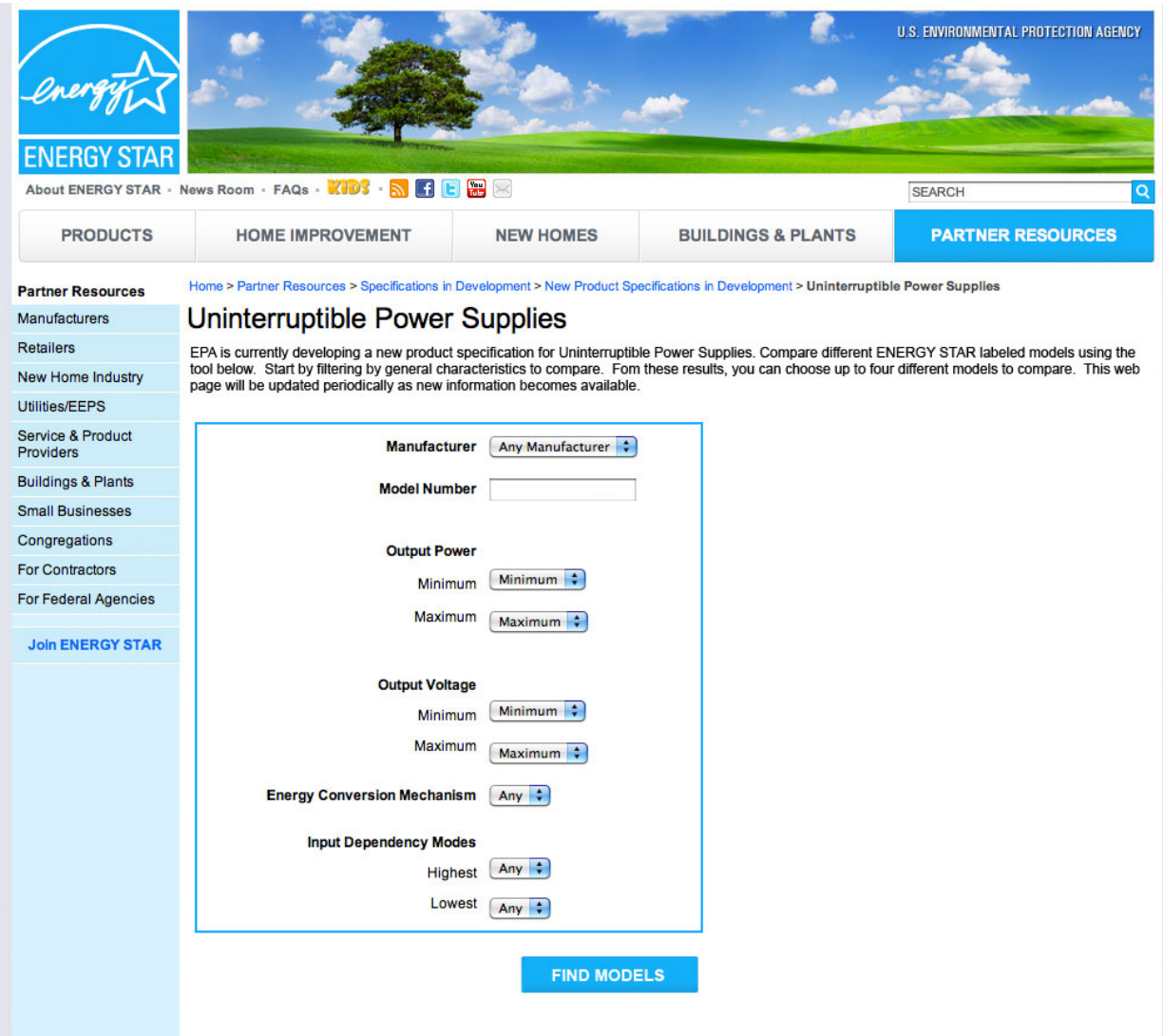

# **Step 1. Initial Selection**

An end-user navigates to a Web page with the comparison tool. On this initial screen, the end-user selects primary filtering criteria to narrow the initial comparison results.

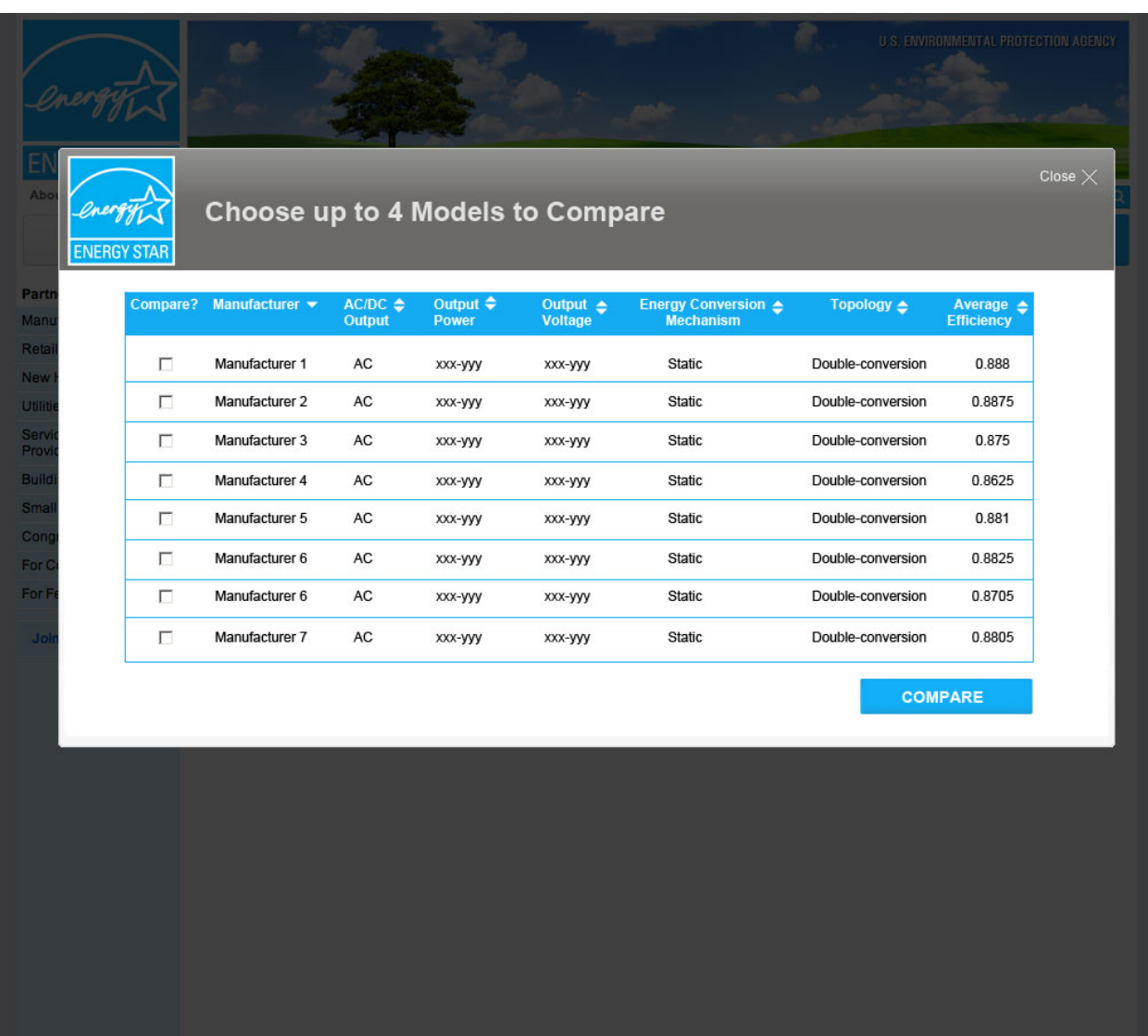

## **Step 2. Choose models to compare**

After selecting the "Find Models" button, an overlay appears on the Web page with models that match the initial filtering criteria. The end-user is able to select (via checkboxes next to each model) up to 4 models to compare. The individual columns on this screen will be sortable in ascending or descending order, if desired.

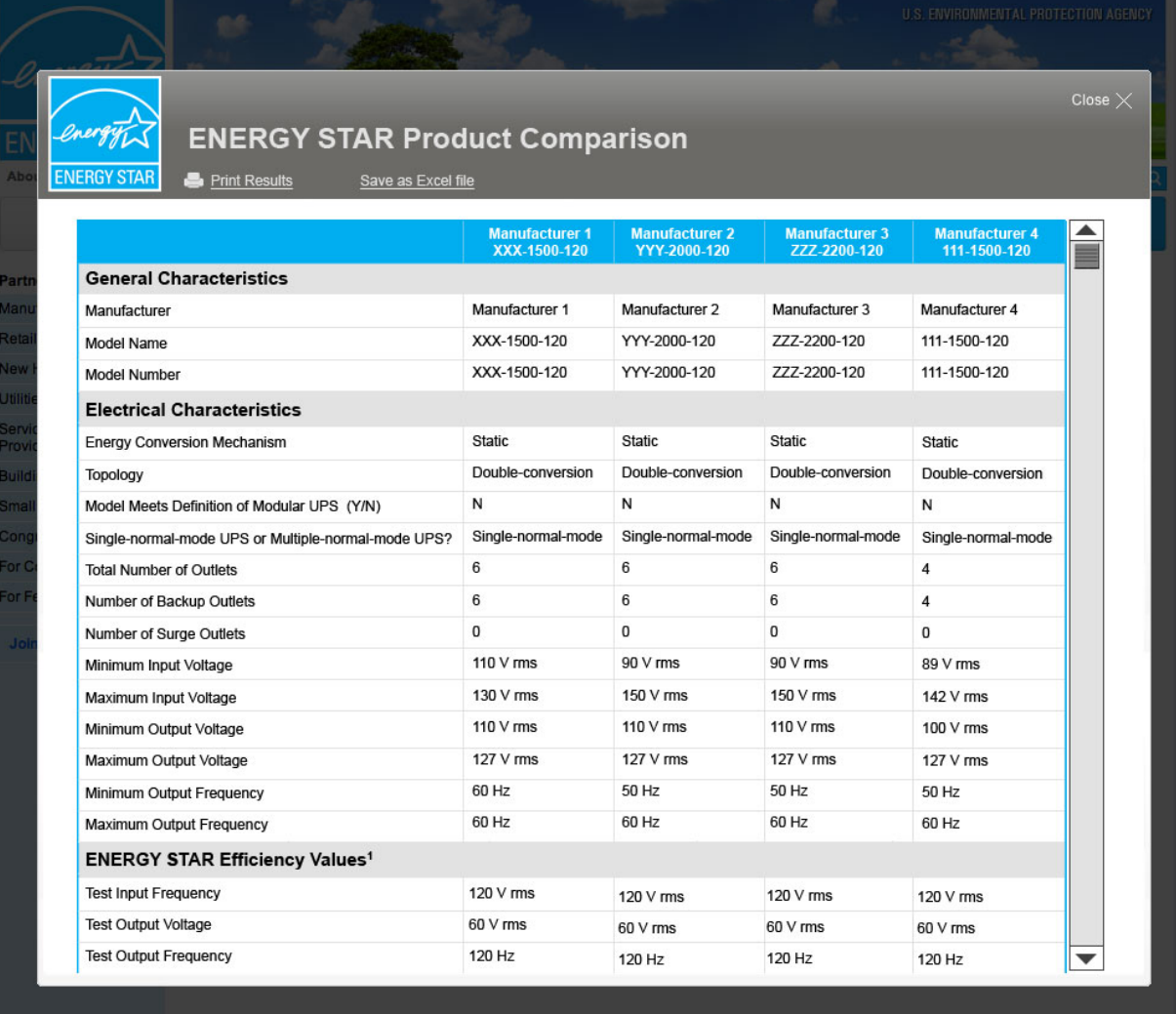

### **Step 3. Compare models**

After choosing up to 4 models and selecting the "Compare" button, the overlay displays the 4 models with the information for each model in a table. This way, an end-user can compare the information across the columns for each of the criteria in the PPDS. If no models contain information for an individual specification, that row will be hidden (to avoid blank rows in the comparison table). The comparison table will be grouped into sections of related information (General Characteristics, Electrical Characteristics, ENERGY STAR Efficiency Values, Metering and Communications, Energy Storage Device, UPS Configuration and Recycling and Environmental Information). These sections mirror the sections of the PPDS. A full rendering of this comparison table is attached to this letter.

#### **Written Comments and Stakeholder Webinar**

Stakeholders are encouraged to submit written comments on the Draft comparison tool to [UPS@energystar.gov](mailto:UPS@energystar.gov) by **Tuesday, May 1, 2012**. Also, EPA will hold a brief webinar to demonstrate the use of the proposed comparison tool on **Wednesday, April 25th, from 2:30 PM – 4 PM EDT**. Please RSVP to [UPS@energystar.gov](mailto:UPS@energystar.gov) by April 23<sup>rd</sup> to receive call-in information. For further information on specification development activities to date, visit the ENERGY STAR Product Development website at [www.energystar.gov/NewSpecs](http://www.energystar.gov/NewSpecs) and follow the link to "Uninterruptible Power Supplies."

Thank you for your continued support of the ENERGY STAR program. Please direct any specific questions to RJ Meyers, EPA, at <u>[Meyers.Robert@epa.gov,](mailto:Meyers.Robert@epa.gov)</u> or 202-343-9923, or Matt Malinowski, ICF International, at <u>mmalinowski@icfi.com</u> or 202-862-2693.

Sincerely,

Robert J. Megen

Robert Meyers ENERGY STAR Data Center Products Manager